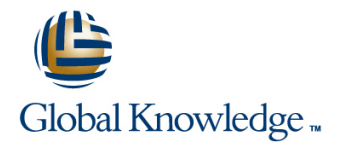

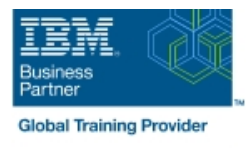

# **Basic z/OS Tuning Using the Workload Manager**

## **Duración: 5 Días Código del Curso: ES54G**

#### Temario:

Do you need to know how to establish a practical performance management program for your z/OS system? This course is designed for new performance analysts to learn to work with the Workload Manager (WLM) in goal mode. Learn concepts of WLM and performance management in the z/OS system using the WLM.

Learn how to analyze Resource Monitoring Facility (RMF) reports and implement service definitions via the WLM Interactive System Productivity Facility (ISPF) application. The course uses z/OS hands-on lab exercises to reinforce the concepts and techniques discussed in lecture.

#### **Hands-on labs**

This course includes hands-on lab exercises. Each student team, working on their own z/OS system, will configure RMF, analyze RMF reports to find bottlenecks, and utilize the WLM dialogs to create goals and classification rules in a service definition that manages a supplied z/OS workload.

Learning Journeys or Training Paths that reference this course: Z/OS System Engineer Workload Management z/OS Systems Engineerz/OS Installation, Tuning, JES, and REXX Programming and Problem Diagnosis

#### Dirigido a:

This is an intermediate course for z/OS system programmers, z/OS performance analysts, and z/OS performance administrators new to performance management for their z/OS system.

**Note:** ES54 is intended for individuals new to WLM and the z/OS performance area

### Objetivos:

- 
- Develop a systematic z/OS performance and tuning plan Analyze performance bottlenecks using RMF
- z/OS system capping to manage software costs
- 
- Describe the components of a service definition Management, and I/O Priority Manager
- Define workloads and service levels and classification rules Use the z/OSMF Workload Management (WLM) task
- **State which z/OS commands affect WLM operation CES COSMF COSMF** Use Performance Monitoring with z/OSMF
- application environments, and how they are used by DB2, monitoring a specific system workload WebSphere, and CICS
- **Analyze CPU performance when running in a shared LPAR**
- **Utilize and monitor zIIP and zAAP specialty engines**
- Measure and tune z/OS DASD, processor storage, and coupling facility configurations
- **Describe a performance and tuning methodology Explain the functions and facilities of RMF and SMF** 
	-
- Describe the factors which could affect the performance of an Use Workload License Charges (WLC), defined capacity and soft
- Use the WLM ISPF application **Describe advanced z/OS** environments that utilize Intelligent Resource Director (IRD), HiperDispatch, z/OSMF Workload
	-
	-
- I Identify the major WLM services for z/OS, including enclaves and Modify a WLM service definition to meet the requirements for
	- Create and customize Monitoring Desktops
	- environment **Review any issues by using the Monitoring Desktops options Review any issues by using the Monitoring Desktops options** displays
		- Assess the performance of the workloads running on the z/OS

#### Prerequisitos:

You should:

- **Understand basic MVS and z/OS operation, such as job flow** through JES, job scheduling paging, swapping, dispatching controls, and I/O scheduling
- Have a basic knowledge of the purpose of the Workload Manager's function in managing system workloads
- Be familiar with using TSO and ISPF to manage data sets andrun batch jobs

#### Contenido:

- 
- 
- Unit 2 Using SMF and RMF to monitor Lab 3 Implementing a WLM Lab Unit 8 Miscellaneous performance topics performance environment on z/OS (part 2) and performance environment on z/OS (part 2) **Lab 5 - z/OSMF** and performance
- Lab 1 Introduction to your system **and the system** management
- Lab 2 Using RMF Monitor I and Monitor II Day 4

- Unit 3 Performance impacts when running | Lab 4 Using RMF Monitor III to solve in a shared LPAR environment performance problems
- **Unit 4 Basic system workload management** (part 1)
- Lab 3 Implementing a WLM environment on z/OS (part 1)

# line line line

- Unit 1 Tuning methodology example and management (part 2) and Dunit 7 Tuning processor storage
	-

- Day 2 **Day 2 Example 2** Unit 5 WLM commands, internals, and service
	-

#### Day 1 Day 3 Day 3 Day 3 Day 5 Day 5 Day 5 Day 5 Day 5 Day 5 Day 5 Day 5 Day 5 Day 5

- Welcome 
Welcome 
Unit 4 Basic system workload 
Unit 6 z/OS DASD performance topics
	-
	-
	-

# Más información:

Para más información o para reservar tu plaza llámanos al (34) 91 425 06 60

info.cursos@globalknowledge.es

[www.globalknowledge.com/es-es/](http://www.globalknowledge.com/es-es/)

Global Knowledge Network Spain, C/ Retama 7, 6ª planta, 28045 Madrid